So sieht der Layermanager derzeit aus:

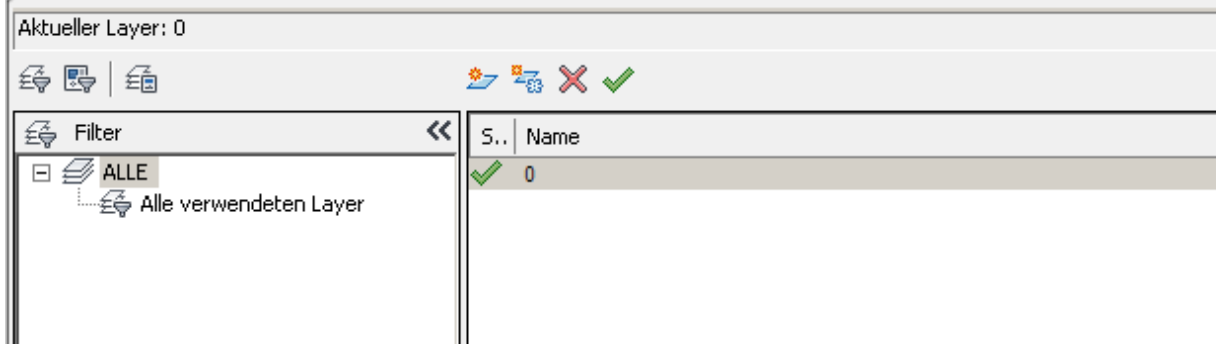

## So sollte es aussehen:

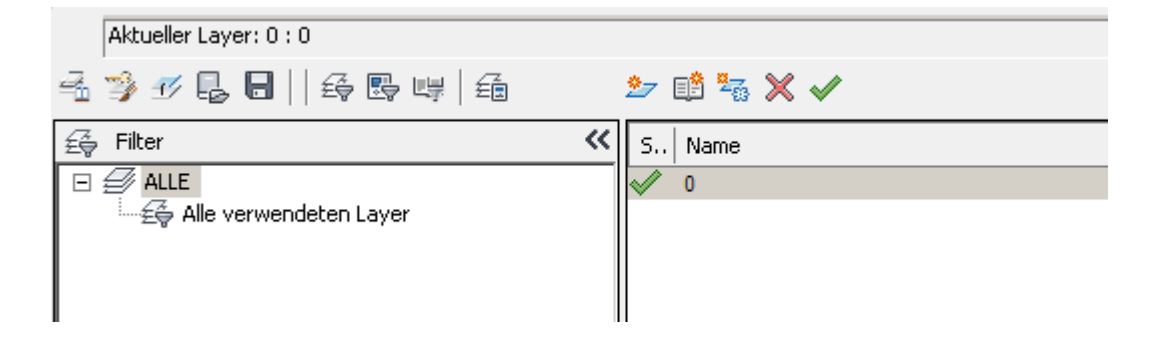